Тема урока: Действия с информацией. Хранение информации

*Подсчитайте, сколько единичных кубов содержится в данном параллелепипеде?* **длина** *a* **= 4 ширина** *b* **= 3 высота** *c* **= 6** Найдем количество единичных кубов в нижнем слое параллелепипеда:  $ab = 4 \cdot 3 = 12$ Чтобы заполнить параллелепипед, нужно вложить 6 таких слоев, так как  $c = 6$ 

> *Если вы были внимательны, то у вас получилось число*

> > **72**

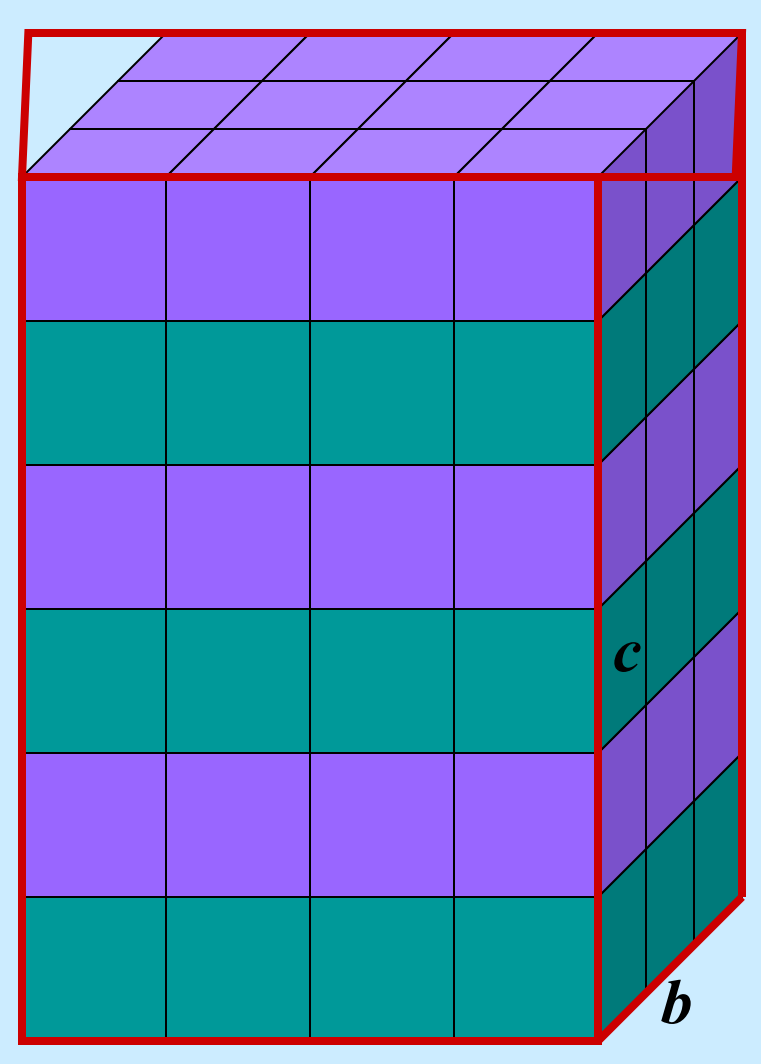

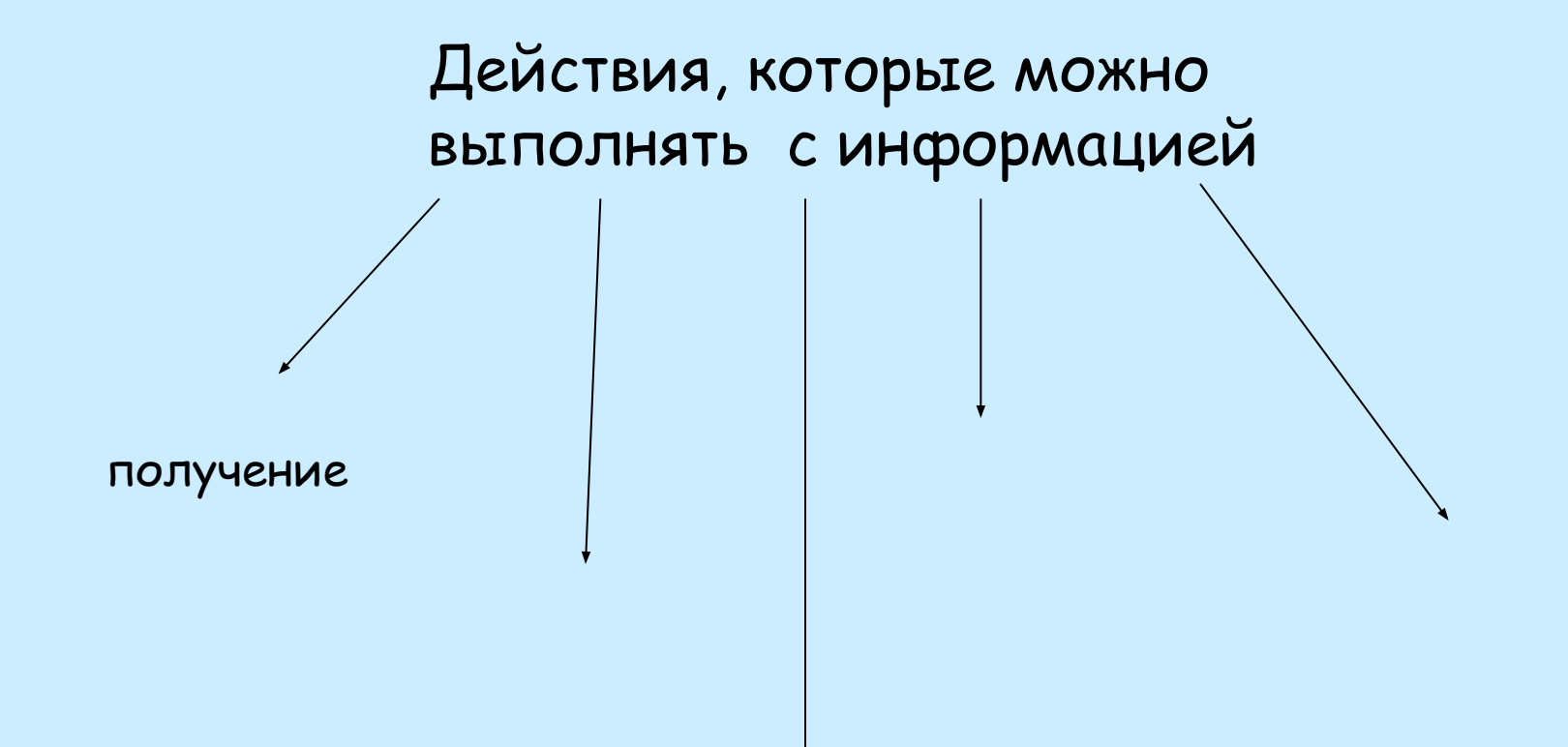

Даны названия вычислительных "приборов": компьютерсоответствует цифра 5, арифмометр цифра - 4, пальцы – цифра 1 ,счеты -9. Нужно расположить их в порядке "появления".

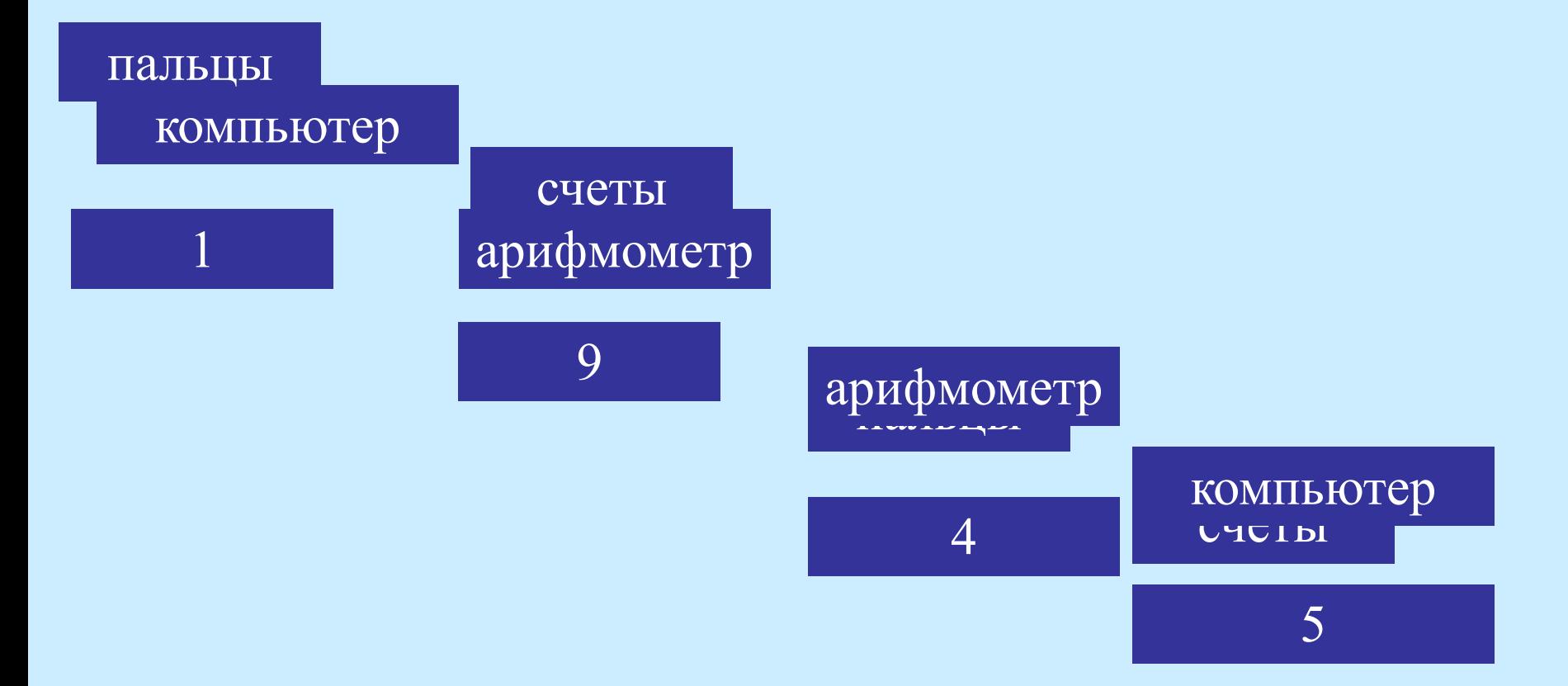

Ответ: 1945 год - год создания первой ЭВМ ENIAK Создатели: Дж. Моучли, Дж. Эккерт

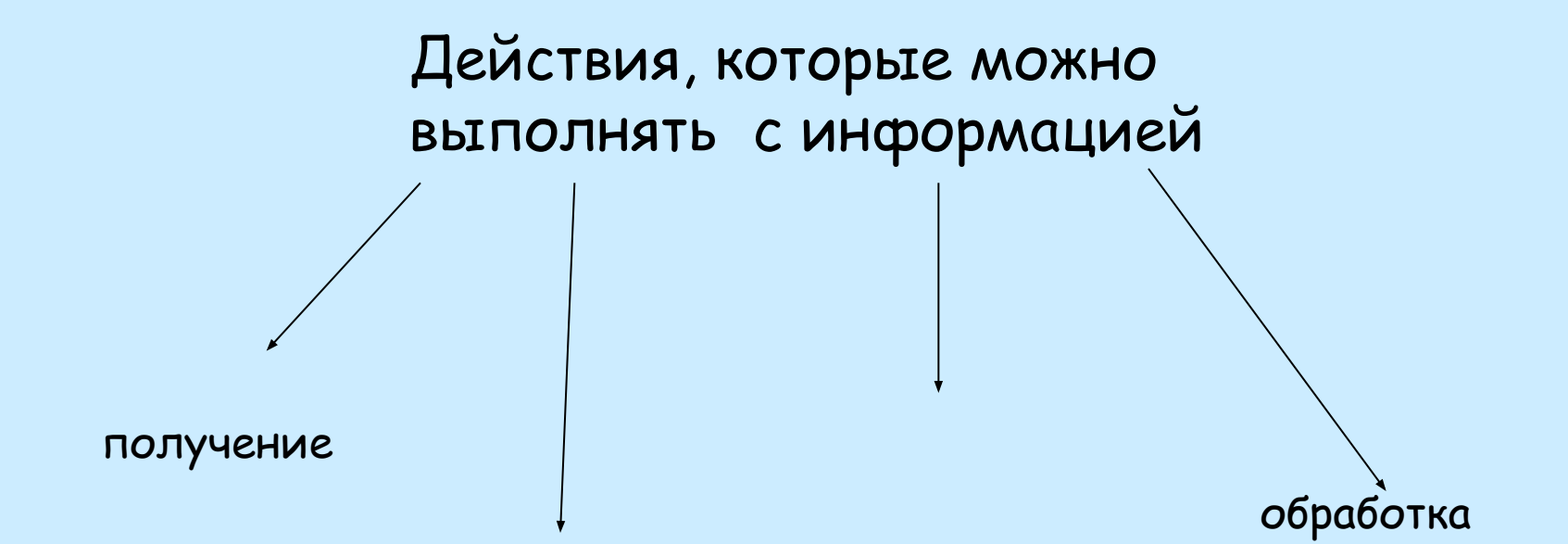

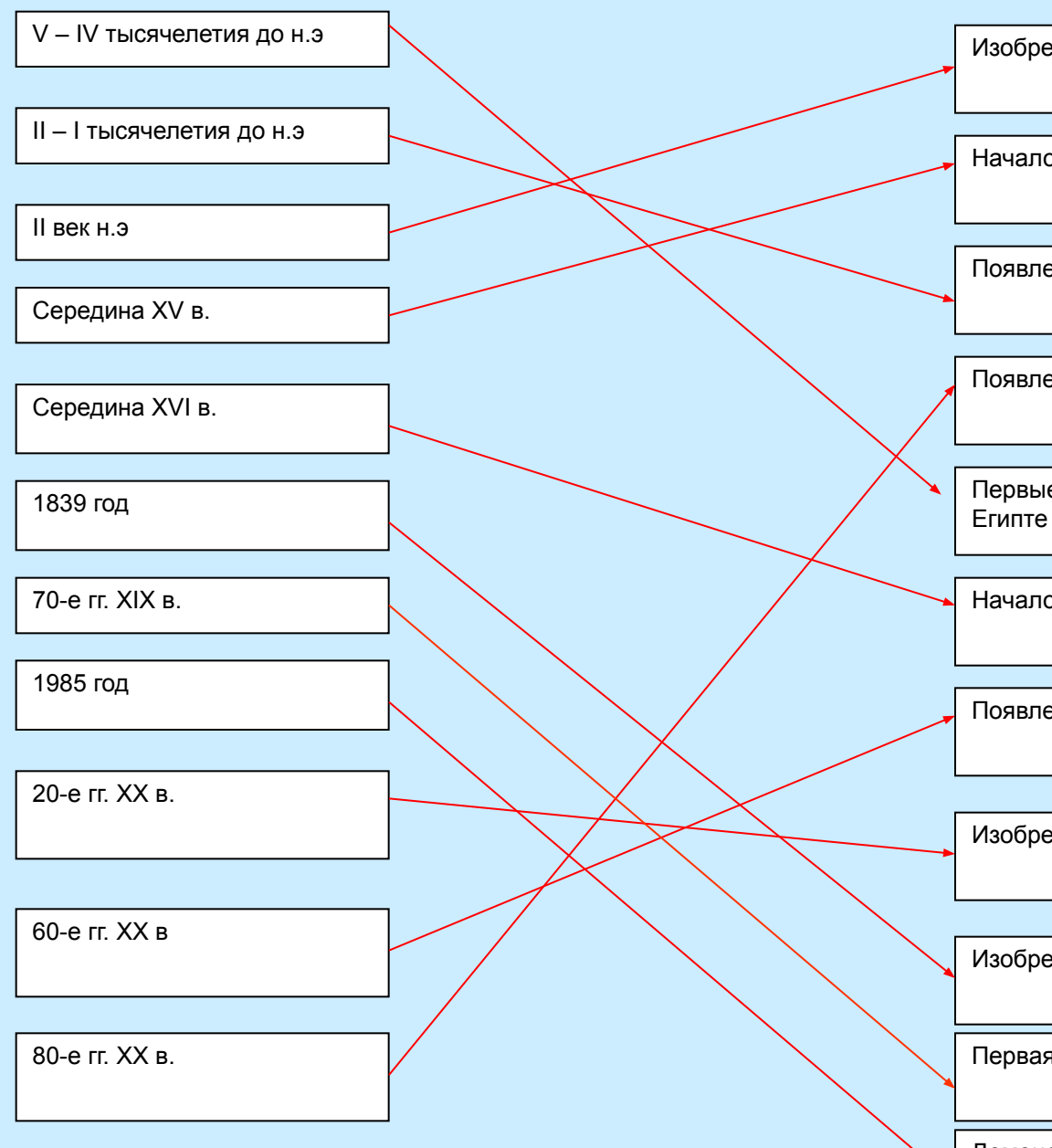

Изобретение технологии изготовления бумаги в Китае

Начало книгопечатания в Европе

Появление алфавитного письма в Финикии

Появление первых лазерных дисков

Первые следы иероглифического письма в Древнем

Начало книгопечатания в России

Появление первых жестких дисков для компьютеров

Изобретение магнитофона

Изобретение фотографии

Первая запись звука с помощью фонографа

Демонстрация первого кинофильма

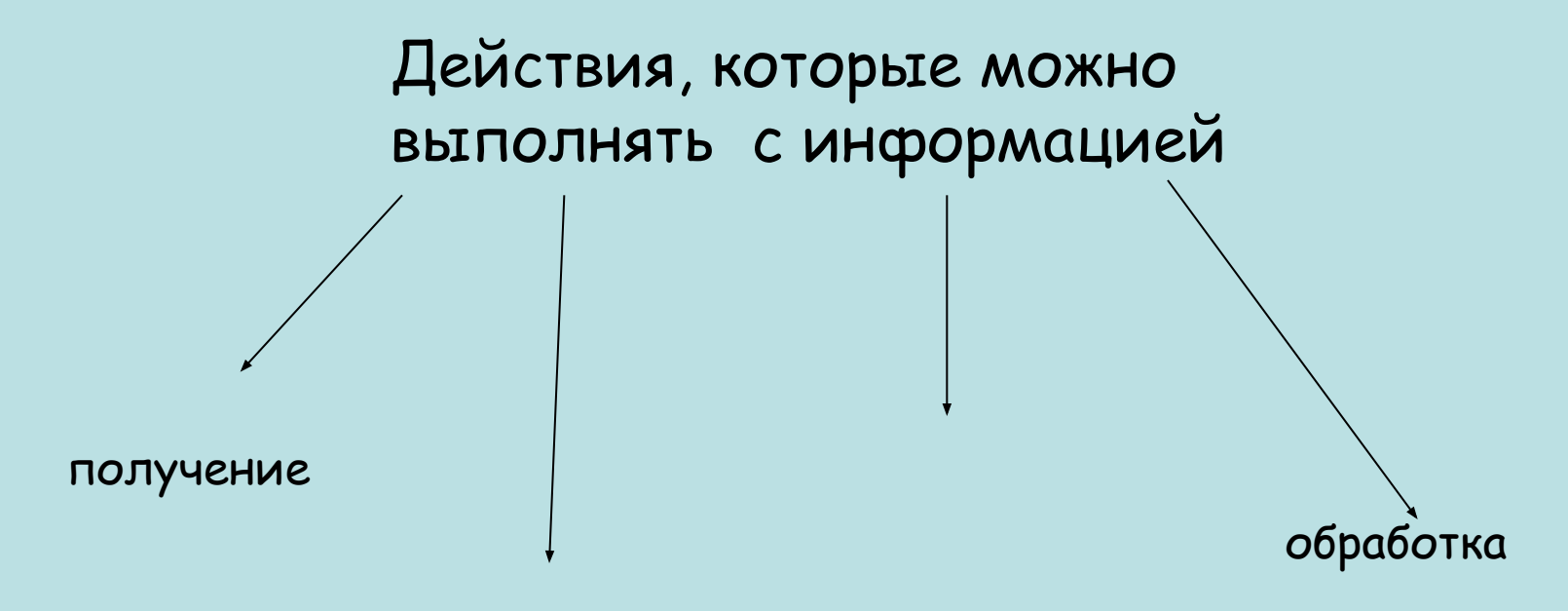

передача

## Хранение информации

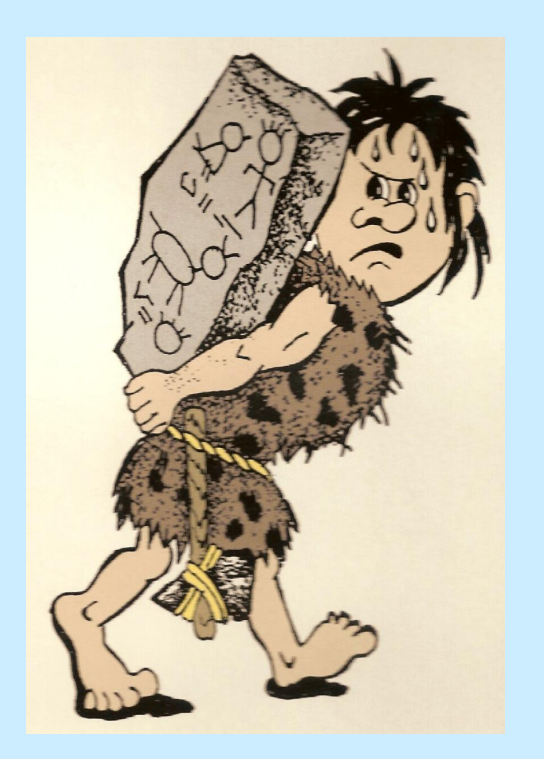

камень

perty line Ancie Manner dern

папирус

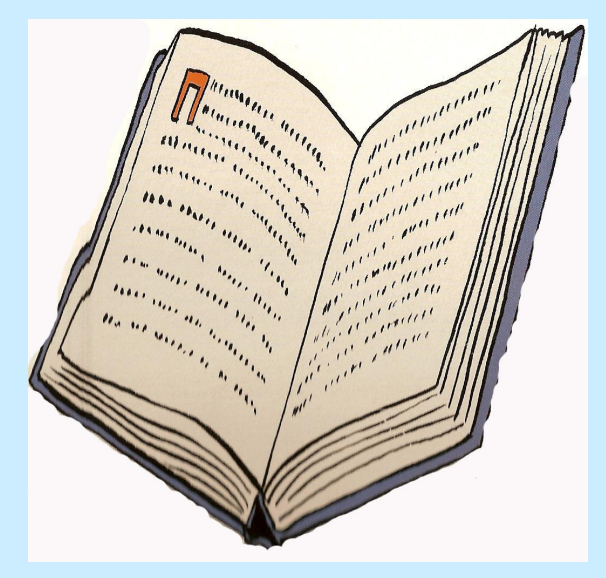

бумага

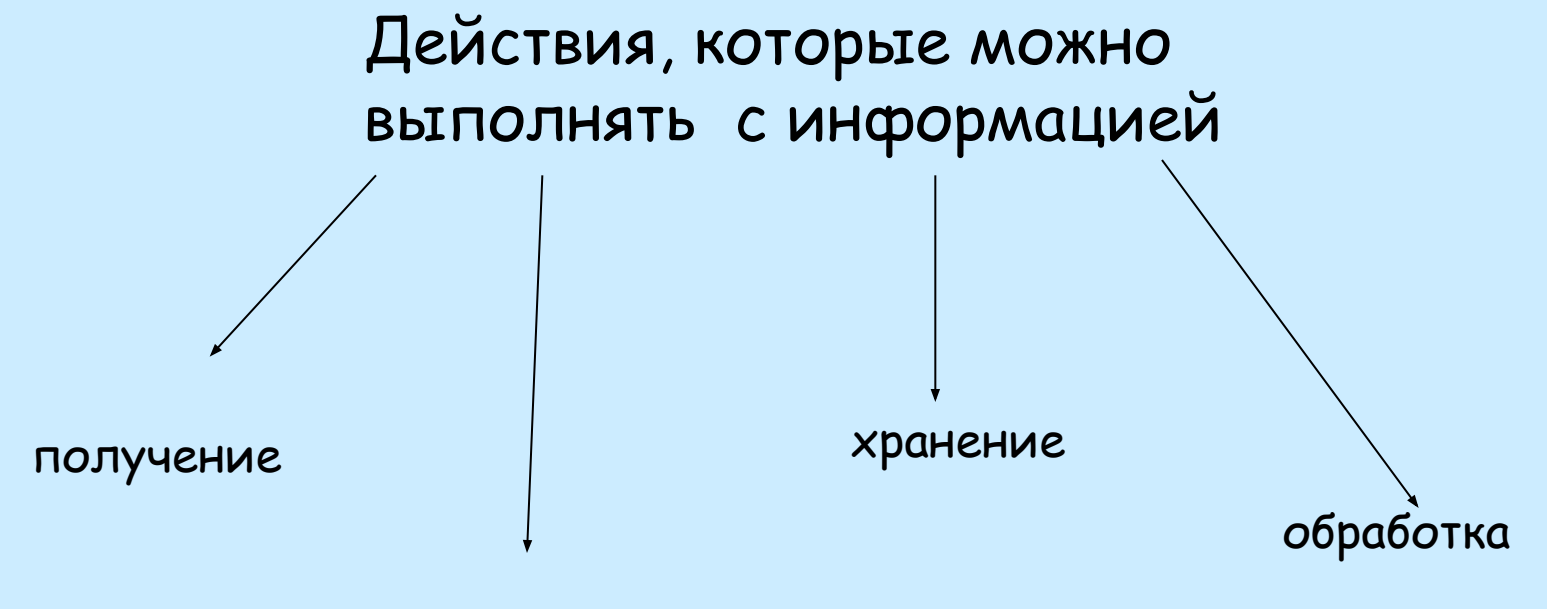

передача

## Назовите информационные носители

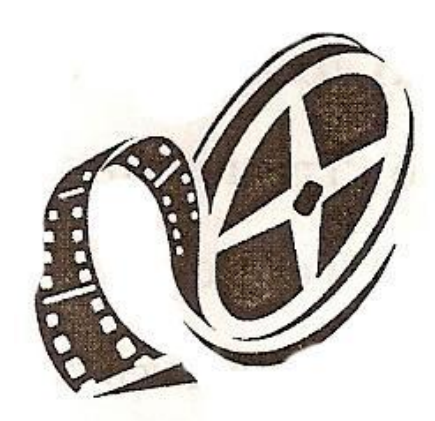

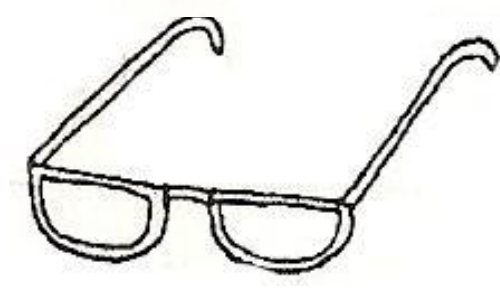

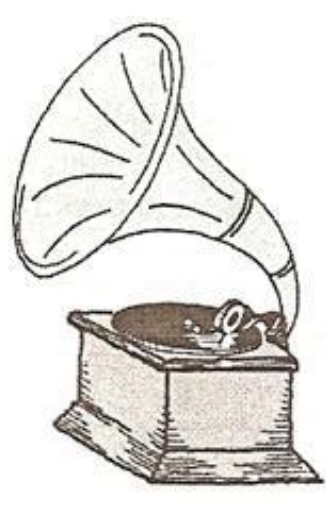

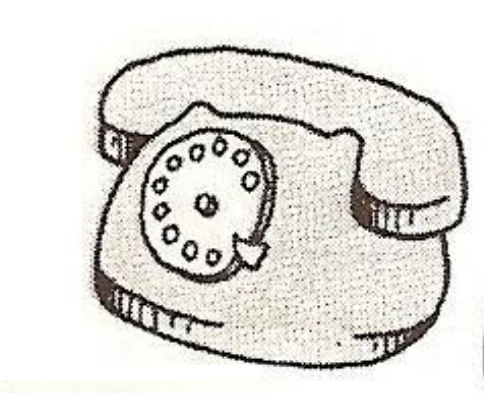

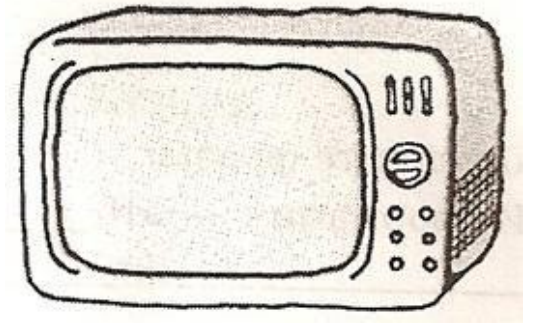

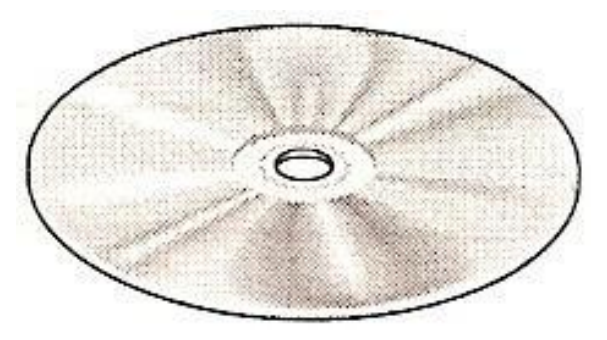

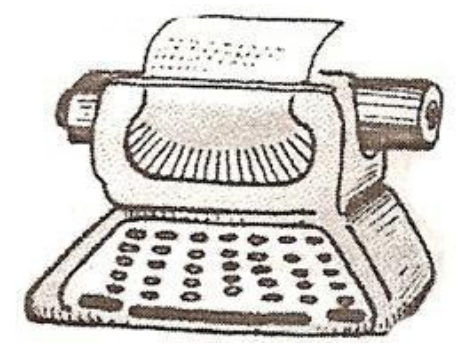

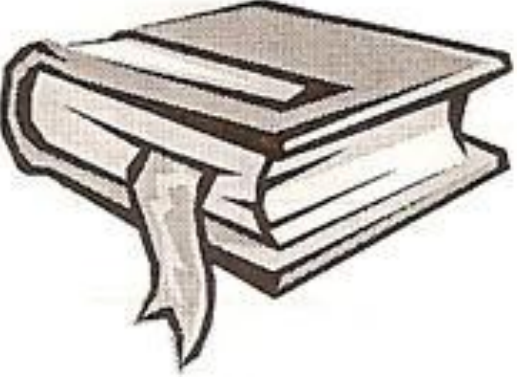

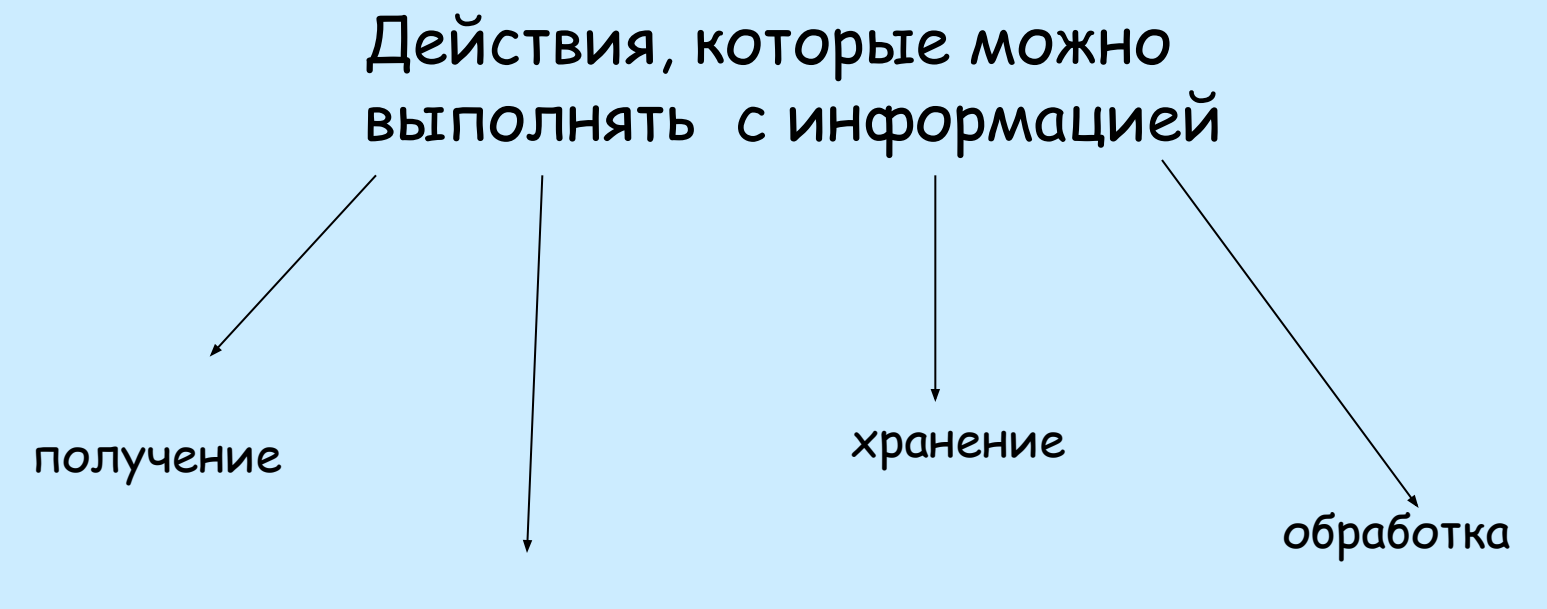

передача

Составить слова, связанные с информатикой и компьютером.

*(колонки)* Овод, диск *(дисковод)* Детка, си *(дискета)* Сор, процесс *(процессор)* Кол, кони

Пример Бег, май, там *(мегабайт)*